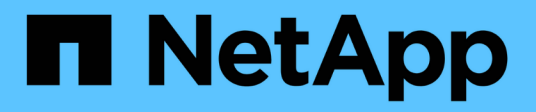

### **Ripristino dei database dopo un guasto dello storage primario**

Snap Creator Framework

NetApp October 04, 2023

This PDF was generated from https://docs.netapp.com/it-it/snap-creator-framework/sap-hanaops/task\_restoring\_databases\_after\_a\_primary\_storage\_failure\_with\_data\_ontap\_operating\_in\_7\_mode. html on October 04, 2023. Always check docs.netapp.com for the latest.

# **Sommario**

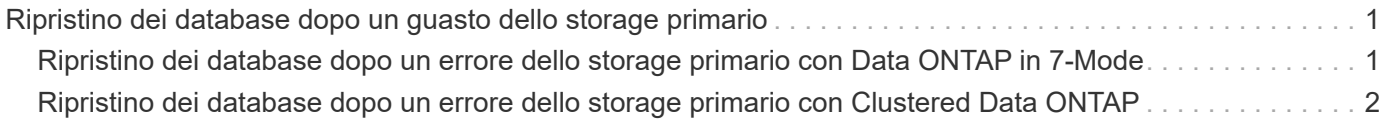

## <span id="page-2-0"></span>**Ripristino dei database dopo un guasto dello storage primario**

In seguito a un errore dello storage primario o all'eliminazione di tutte le copie Snapshot dai volumi dello storage primario, Snap Creator non sarà in grado di gestire il ripristino, in quanto non esisterà più una relazione SnapVault sui sistemi di storage primario.

### <span id="page-2-1"></span>**Ripristino dei database dopo un errore dello storage primario con Data ONTAP in 7-Mode**

È possibile ripristinare un database SAP HANA dopo un errore di un sistema storage primario che esegue Data ONTAP in 7-Mode.

1. In questo caso, il ripristino deve essere eseguito direttamente sul sistema di storage secondario utilizzando il seguente comando: SnapVault restore --s snapshot name -S backup\_controller:backup\_volumesource\_controller:source\_volume

Eseguire questo passaggio per tutti i volumi appartenenti al database SAP HANA.

```
hana1a> snapvault restore -s Backup-ANA-SV hourly 20140410103943 -S
hana2b:/vol/backup_data_00001/mnt00001 hana1a:/vol/data_00001/mnt00001
Restore will overwrite existing data in /vol/data_00001/mnt00001.
Are you sure you want to continue? y
Thu Apr 10 11:55:55 CEST [hana1a:vdisk.qtreePreserveComplete:info]:
Qtree preserve is complete for /vol/data_00001/mnt00001.
Transfer started.
Monitor progress with 'snapvault status' or the snapmirror log.
```

```
hana1a> snapvault restore -s Backup-ANA-SV hourly 20140410103943 -S
hana2b:/vol/backup_data_00003/mnt00003 hana1a:/vol/data_00003/mnt00003
Restore will overwrite existing data in /vol/data_00003/mnt00003.
Are you sure you want to continue? y
Thu Apr 10 11:58:18 CEST [hana1a:vdisk.qtreePreserveComplete:info]:
Qtree preserve is complete for /vol/data_00003/mnt00003.
Transfer started.
Monitor progress with 'snapvault status' or the snapmirror log.
```

```
hana1b> snapvault restore -s Backup-ANA-SV hourly 20140410103943 -S
hana2b:/vol/backup_data_00002/mnt00002 hana1b:/vol/data_00002/mnt00002
Restore will overwrite existing data in /vol/data_00002/mnt00002.
Are you sure you want to continue? y
Thu Apr 10 12:01:29 CEST [hana1b:vdisk.qtreePreserveComplete:info]:
Qtree preserve is complete for /vol/data_00002/mnt00002.
Transfer started.
Monitor progress with 'snapvault status' or the snapmirror log.
```
Al termine del processo di ripristino, si utilizza SAP HANA per eseguire il ripristino.

#### <span id="page-3-0"></span>**Ripristino dei database dopo un errore dello storage primario con Clustered Data ONTAP**

È possibile ripristinare un database SAP HANA dopo un errore di un sistema storage primario che esegue Clustered Data ONTAP.

Supponendo che il volume primario venga perso completamente, è necessario creare un nuovo volume primario e ripristinarlo dal volume di backup.

1. Creare un volume primario con la protezione dei dati di tipo.

```
hana::> volume create -vserver hanala -volume hana data -aggregate
aggr sas 101 -size 300G -state online -type DP -policy default -autosize
-mode grow shrink -space-guarantee none
-snapshot-policy none -foreground true
[Job 6744] Job is queued: Create hana data.
[Job 6744] Job succeeded: Successful
```
2. Ripristinare tutti i dati dal volume di backup.

hana::> snapmirror restore -destination-path hana1a:hana\_data -source -path hana2b:backup hana data -source-snapshot sc-backupdaily\_20140505121000 [Job 6746] Job is queued: snapmirror restore from source "hana2b:backup hana data" for the snapshot sc-backup-daily 20140505121000. hana::> job show -id 6746 Owning Job ID Name **Vserver** Node State ------ -------------------- ---------- -------------- ---------- 6746 SnapMirror restore hana hana01 Running Description: snapmirror restore from source "hana2b:backup\_hana\_data" for the snapshot sc-backupdaily\_20140505121000

Al termine del processo di ripristino, si utilizza SAP HANA per eseguire il ripristino.

#### **Informazioni sul copyright**

Copyright © 2023 NetApp, Inc. Tutti i diritti riservati. Stampato negli Stati Uniti d'America. Nessuna porzione di questo documento soggetta a copyright può essere riprodotta in qualsiasi formato o mezzo (grafico, elettronico o meccanico, inclusi fotocopie, registrazione, nastri o storage in un sistema elettronico) senza previo consenso scritto da parte del detentore del copyright.

Il software derivato dal materiale sottoposto a copyright di NetApp è soggetto alla seguente licenza e dichiarazione di non responsabilità:

IL PRESENTE SOFTWARE VIENE FORNITO DA NETAPP "COSÌ COM'È" E SENZA QUALSIVOGLIA TIPO DI GARANZIA IMPLICITA O ESPRESSA FRA CUI, A TITOLO ESEMPLIFICATIVO E NON ESAUSTIVO, GARANZIE IMPLICITE DI COMMERCIABILITÀ E IDONEITÀ PER UNO SCOPO SPECIFICO, CHE VENGONO DECLINATE DAL PRESENTE DOCUMENTO. NETAPP NON VERRÀ CONSIDERATA RESPONSABILE IN ALCUN CASO PER QUALSIVOGLIA DANNO DIRETTO, INDIRETTO, ACCIDENTALE, SPECIALE, ESEMPLARE E CONSEQUENZIALE (COMPRESI, A TITOLO ESEMPLIFICATIVO E NON ESAUSTIVO, PROCUREMENT O SOSTITUZIONE DI MERCI O SERVIZI, IMPOSSIBILITÀ DI UTILIZZO O PERDITA DI DATI O PROFITTI OPPURE INTERRUZIONE DELL'ATTIVITÀ AZIENDALE) CAUSATO IN QUALSIVOGLIA MODO O IN RELAZIONE A QUALUNQUE TEORIA DI RESPONSABILITÀ, SIA ESSA CONTRATTUALE, RIGOROSA O DOVUTA A INSOLVENZA (COMPRESA LA NEGLIGENZA O ALTRO) INSORTA IN QUALSIASI MODO ATTRAVERSO L'UTILIZZO DEL PRESENTE SOFTWARE ANCHE IN PRESENZA DI UN PREAVVISO CIRCA L'EVENTUALITÀ DI QUESTO TIPO DI DANNI.

NetApp si riserva il diritto di modificare in qualsiasi momento qualunque prodotto descritto nel presente documento senza fornire alcun preavviso. NetApp non si assume alcuna responsabilità circa l'utilizzo dei prodotti o materiali descritti nel presente documento, con l'eccezione di quanto concordato espressamente e per iscritto da NetApp. L'utilizzo o l'acquisto del presente prodotto non comporta il rilascio di una licenza nell'ambito di un qualche diritto di brevetto, marchio commerciale o altro diritto di proprietà intellettuale di NetApp.

Il prodotto descritto in questa guida può essere protetto da uno o più brevetti degli Stati Uniti, esteri o in attesa di approvazione.

LEGENDA PER I DIRITTI SOTTOPOSTI A LIMITAZIONE: l'utilizzo, la duplicazione o la divulgazione da parte degli enti governativi sono soggetti alle limitazioni indicate nel sottoparagrafo (b)(3) della clausola Rights in Technical Data and Computer Software del DFARS 252.227-7013 (FEB 2014) e FAR 52.227-19 (DIC 2007).

I dati contenuti nel presente documento riguardano un articolo commerciale (secondo la definizione data in FAR 2.101) e sono di proprietà di NetApp, Inc. Tutti i dati tecnici e il software NetApp forniti secondo i termini del presente Contratto sono articoli aventi natura commerciale, sviluppati con finanziamenti esclusivamente privati. Il governo statunitense ha una licenza irrevocabile limitata, non esclusiva, non trasferibile, non cedibile, mondiale, per l'utilizzo dei Dati esclusivamente in connessione con e a supporto di un contratto governativo statunitense in base al quale i Dati sono distribuiti. Con la sola esclusione di quanto indicato nel presente documento, i Dati non possono essere utilizzati, divulgati, riprodotti, modificati, visualizzati o mostrati senza la previa approvazione scritta di NetApp, Inc. I diritti di licenza del governo degli Stati Uniti per il Dipartimento della Difesa sono limitati ai diritti identificati nella clausola DFARS 252.227-7015(b) (FEB 2014).

#### **Informazioni sul marchio commerciale**

NETAPP, il logo NETAPP e i marchi elencati alla pagina<http://www.netapp.com/TM> sono marchi di NetApp, Inc. Gli altri nomi di aziende e prodotti potrebbero essere marchi dei rispettivi proprietari.